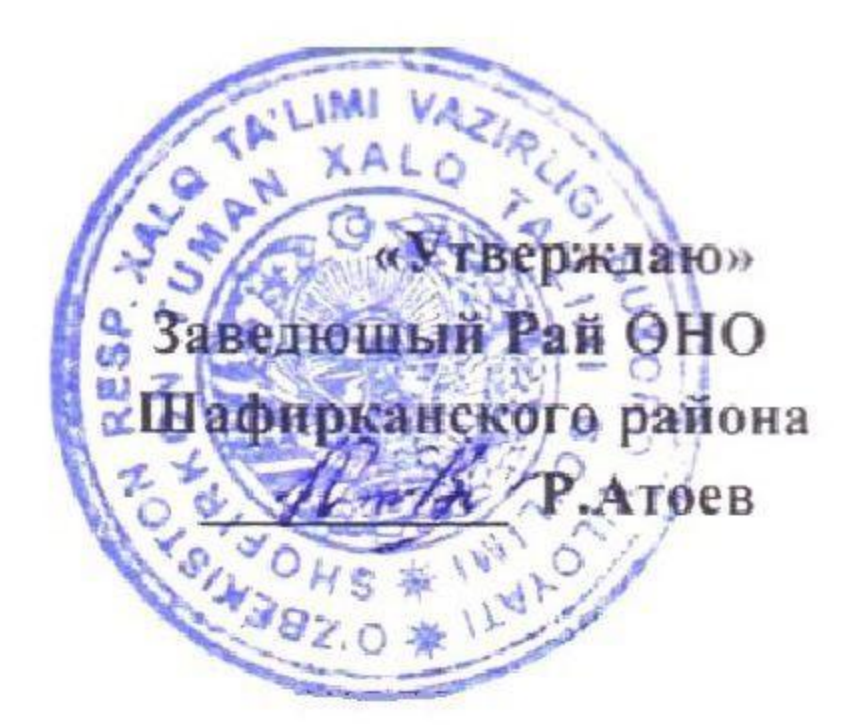

## ТЕХНИК ТОПШИРИК

## ТЕКУЩИЙ РЕМОНТ ЗДАНИЕ СПОРТИВНОГО ЗАЛА НА ТЕРРИТОРИИ ШКОЛЫ №28 В МСГ «МИРЗОКУЛИ» ШАФИРКАНСКОГО РАЙОНА

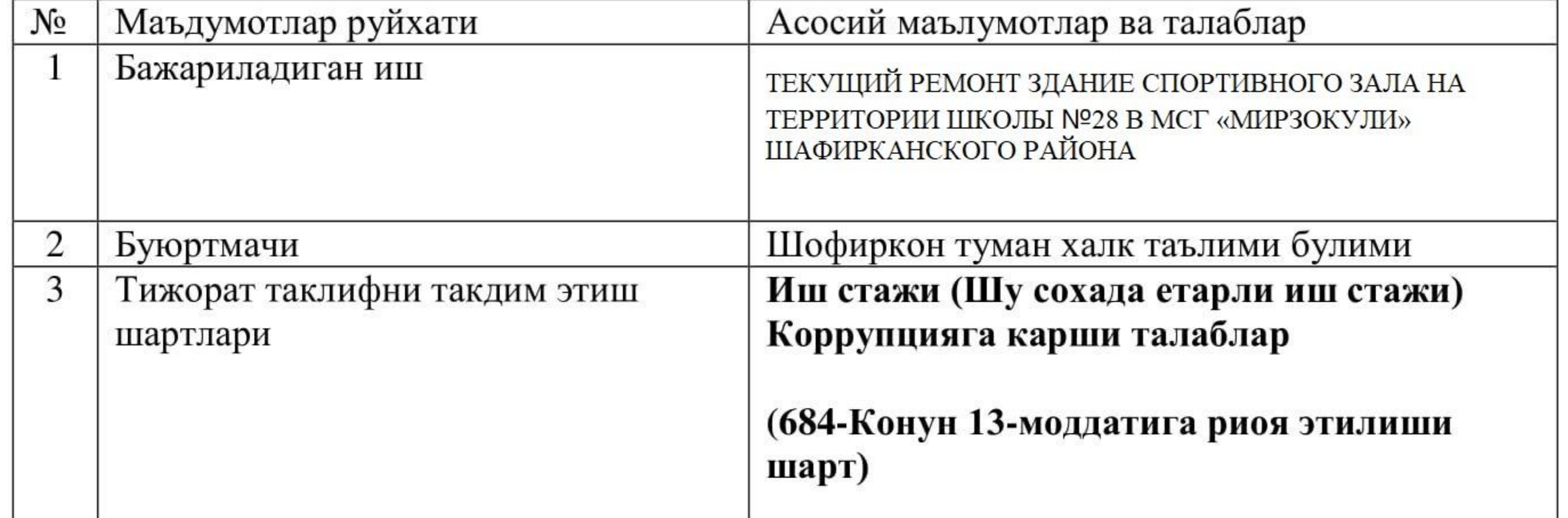

Моддий-техника базаси (Ишни уз вактида бажариш учун зарурий моддий-техника базаси мавжудлиги) Иштирок этувчи корхонанинг транспорт воситалари (Ишларнинг уз вактида сифатли бажарилиши учун транспорт воситалар) Иш тажрибаси (Шу сохада олдин килинган ишлар руйхати ва буюртмачилар берган тавсифномалари) Техника хафсизлиги коидалари (ишларни бажарилиши давомида техника хафсизлиги коидаларига риоя килишини) Ишларни бажариш муддати (Ишларни бажариш муддатини кискартириши ишнинг сифатига акс таъсир этмаслиги лозим, сифатсиз хизмат аникланса юкори турувчи органларга мурожаат килинади) Бажарилган ишларга бериладиган кафолат

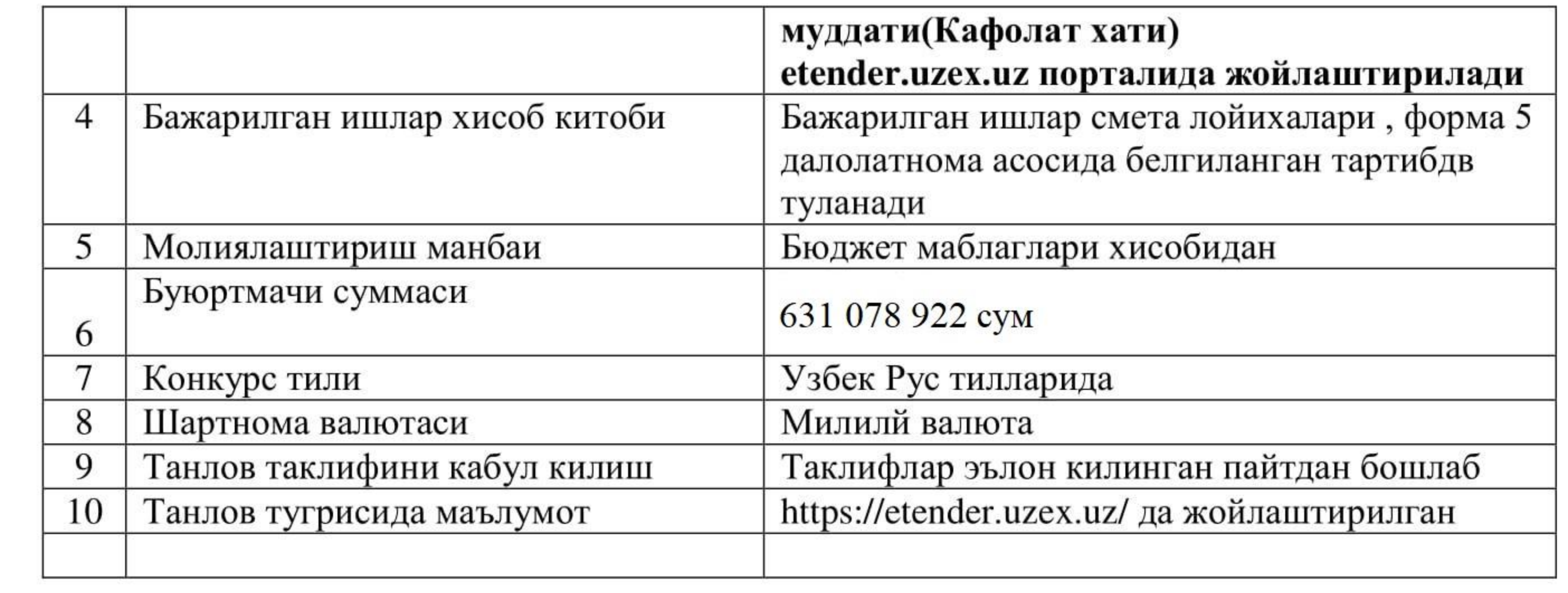